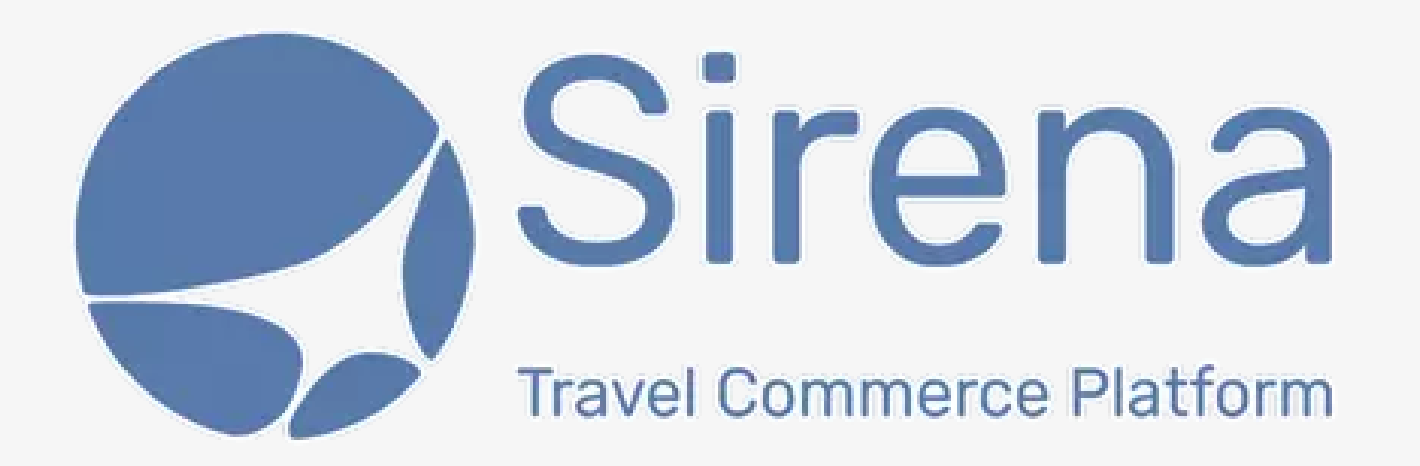

## **Sirena-Travel biletlerinizi SYS üzerinden muhasebeleştirmek artık çok kolay!**

**Lütfen İşlem adımlarını takip ediniz.**

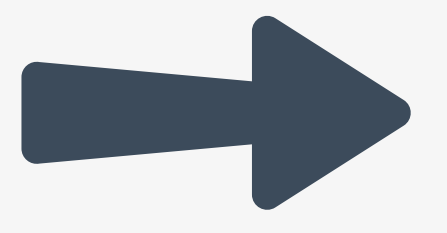

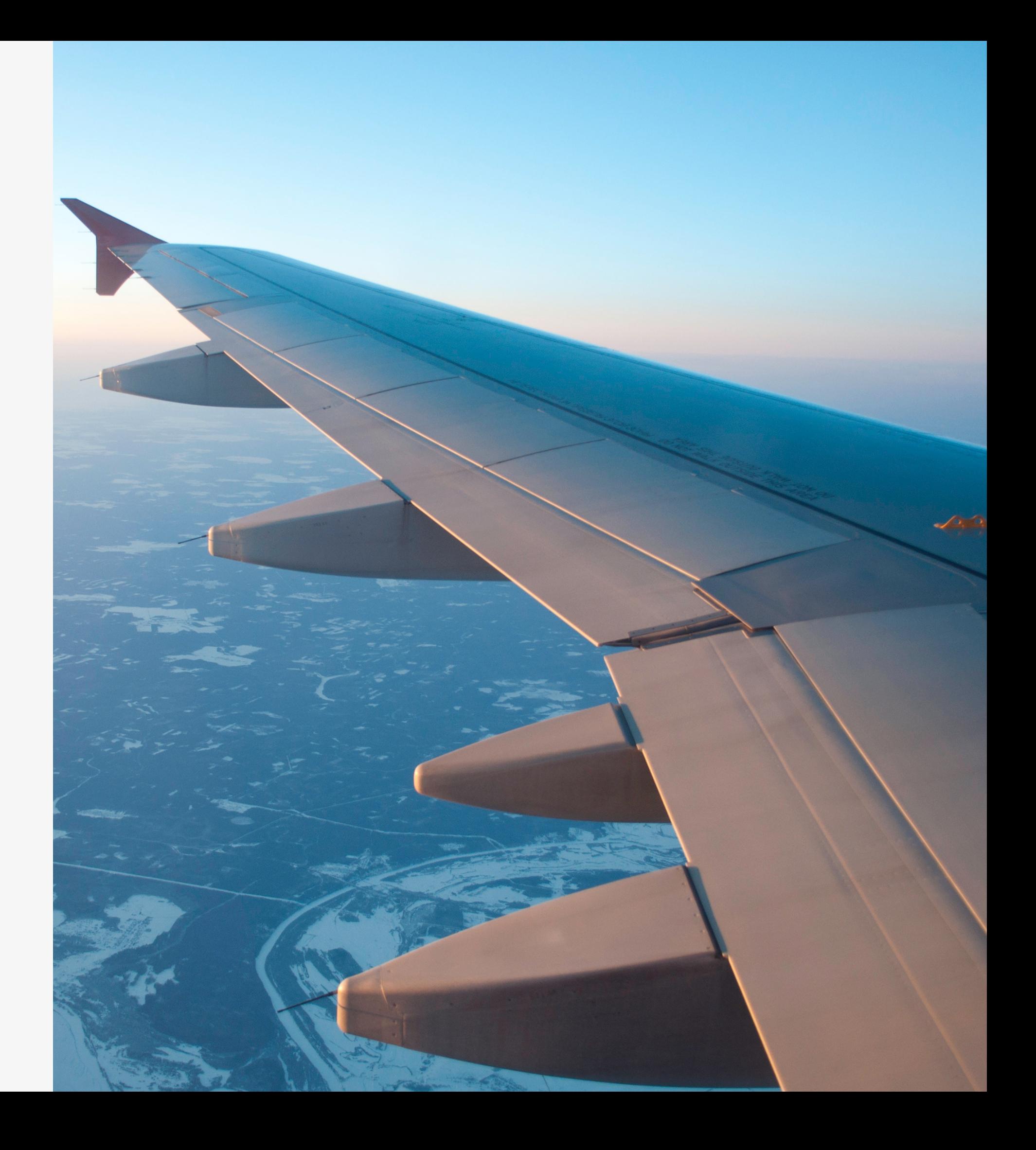

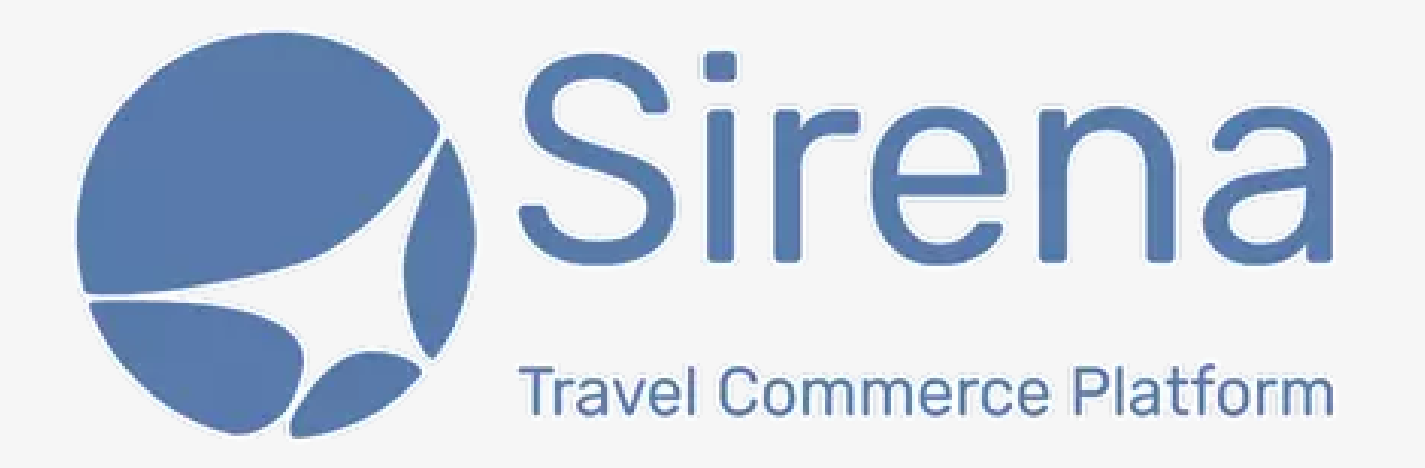

## **İlk olarak bilgisayarınızın masaüstünde "Sirena" isimli bir yeni klasör oluşturunuz.**

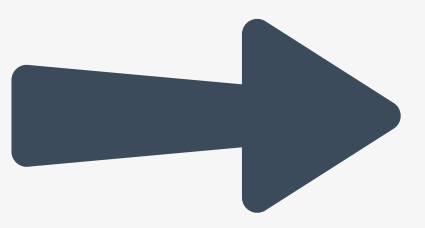

## **Sirena**

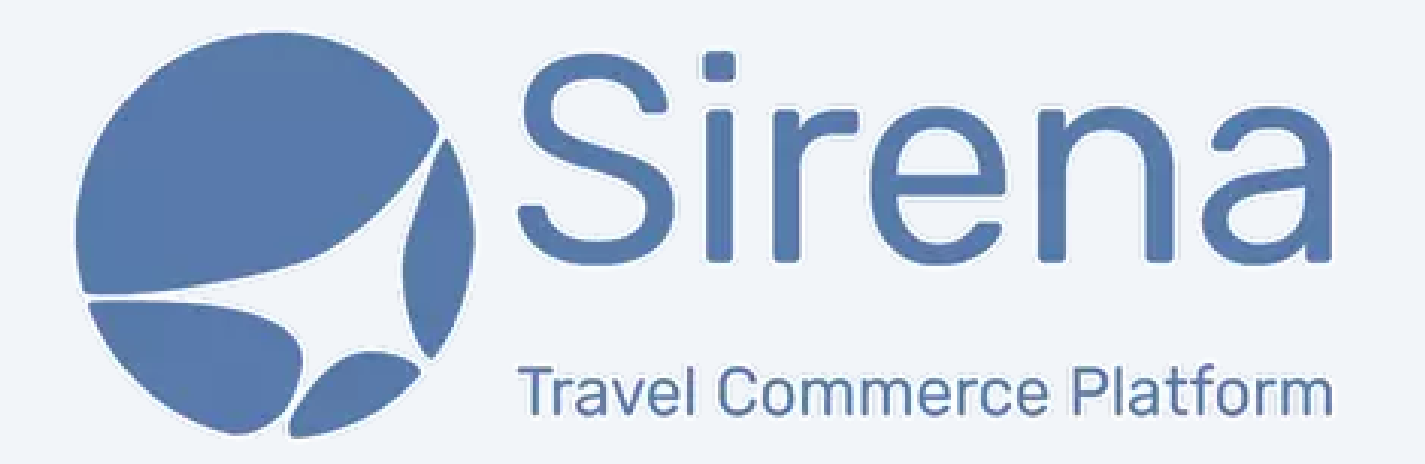

**Oluşturduğunuz klasörün içerisine, "Sirena-Travel" tarafından gelen emaillerdeki "bilet" eklerini aktarınız.**

**B i l e t**

**Klasörün içerisine aktarmış olduğunuz "bilet" ekleri SYS entegrasyonu sayesinde otomatik olarak SYS panelinize akacak, tek tıkla fatura etmenizi sağlayacaktır.**

Sorularınız için: sys@sys-r.com.tr adresine e-mail gönderebilirsiniz.

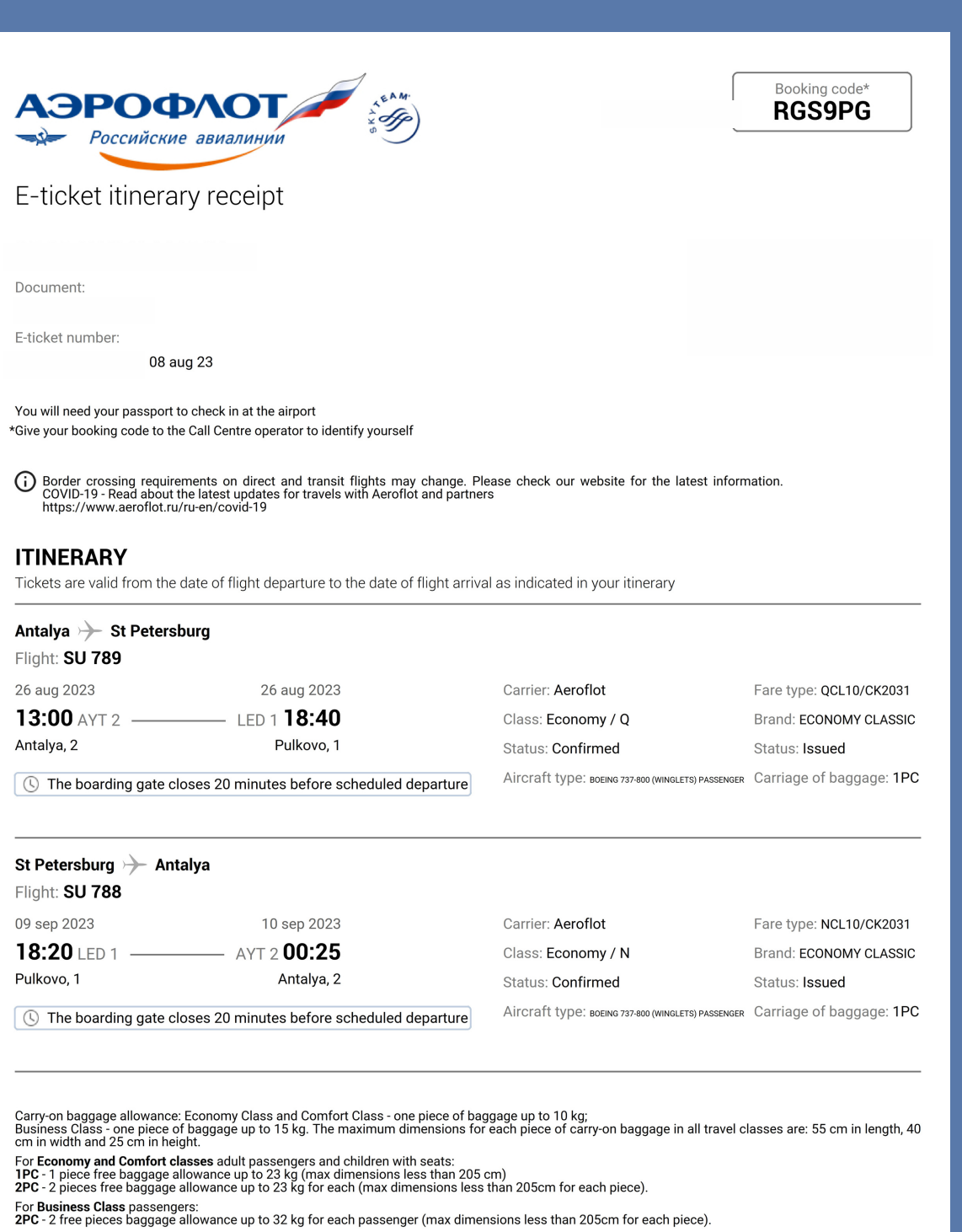

fants up to 2 vears old (without a se